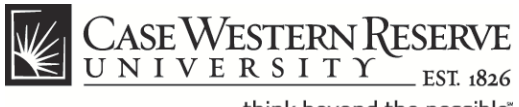

## **Time Entry Report**

## **Procedure**

The Time Entry Report displays employees and their time entries for a particular date range and, if desired, a particular Group ID.

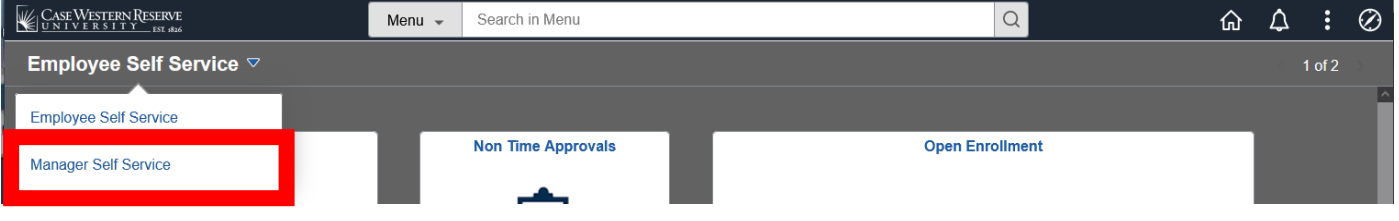

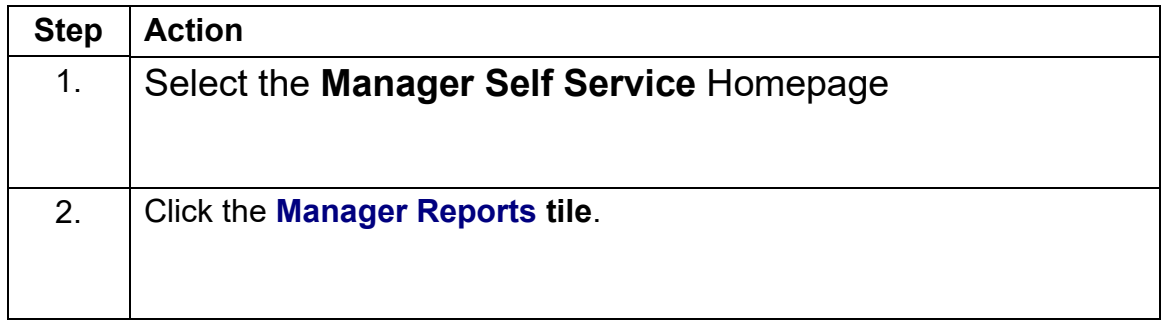

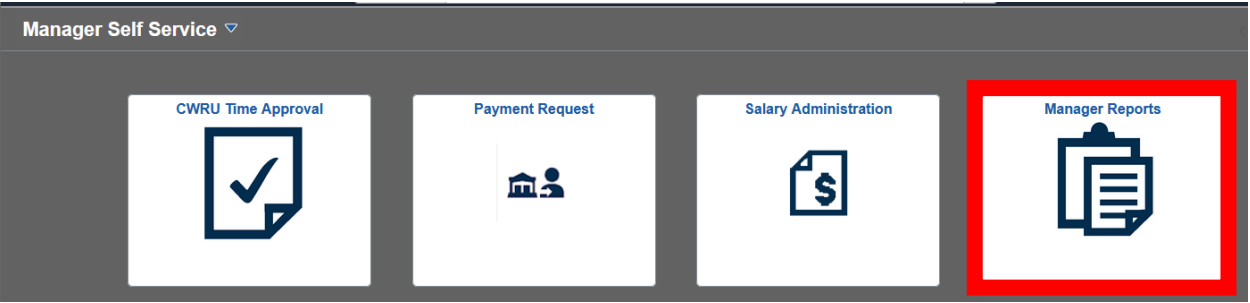

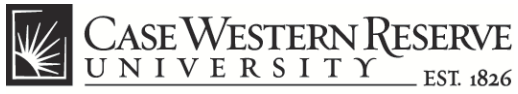

## **Time Entry Report**

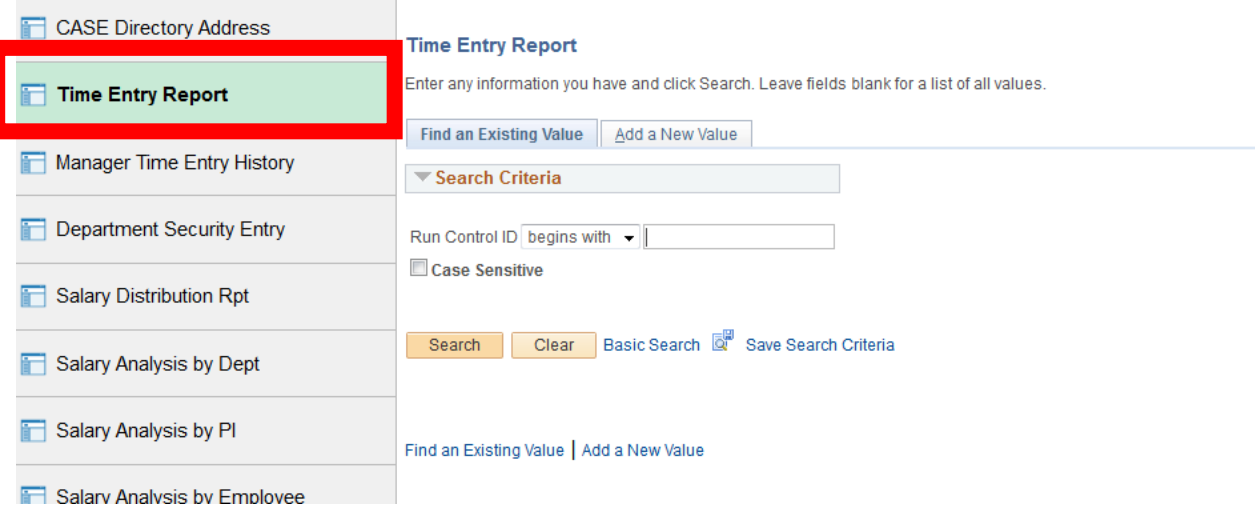

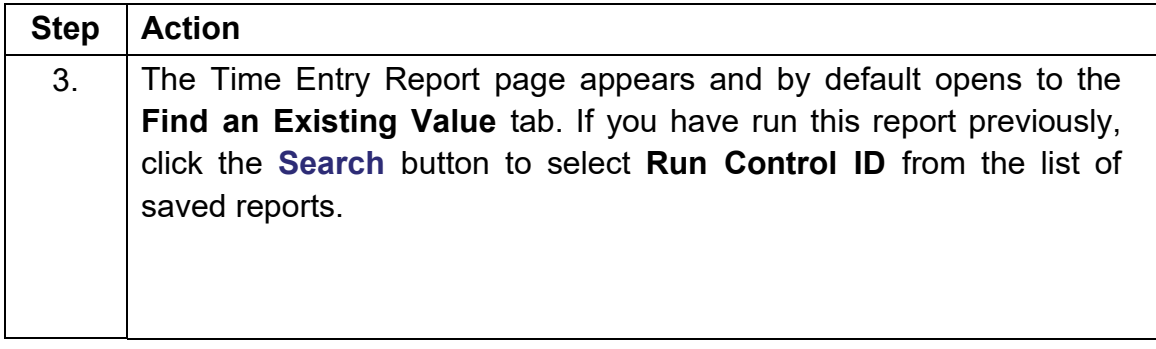

Run Control ID is the name created to represent a distinct Time Entry Report. Under each Run Control ID is a template which saves the report details so the query can be repeated when necessary. Each report should have its own Run Control ID to preserve individual search parameters.

Once a Run Control ID is created, the name cannot be changed and the ID cannot be deleted from the user's profile. Run Control IDs cannot contain spaces or special characters. It is a best practice to name the Run Control ID after the process it represents so that it can be easily located.

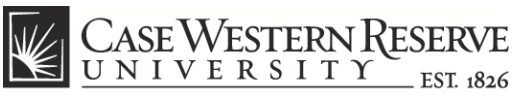

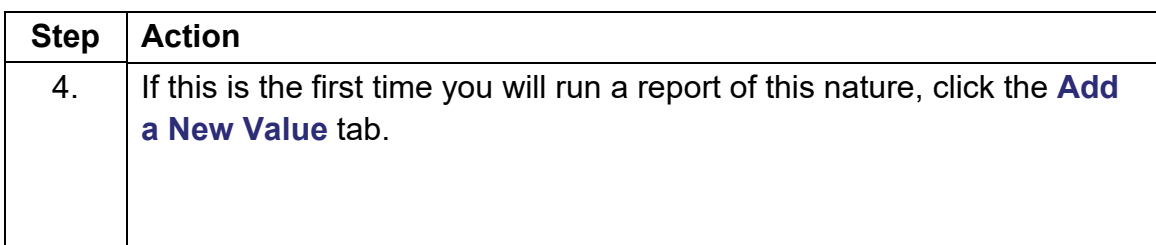

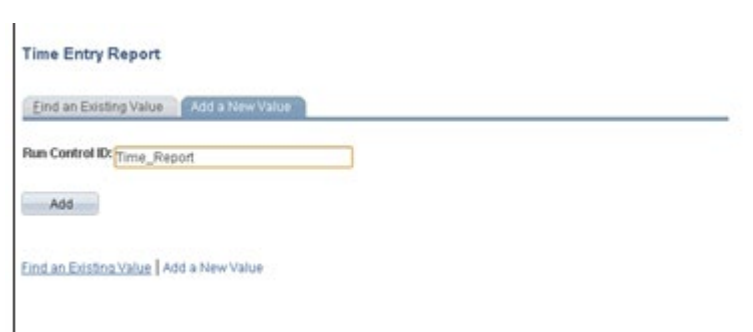

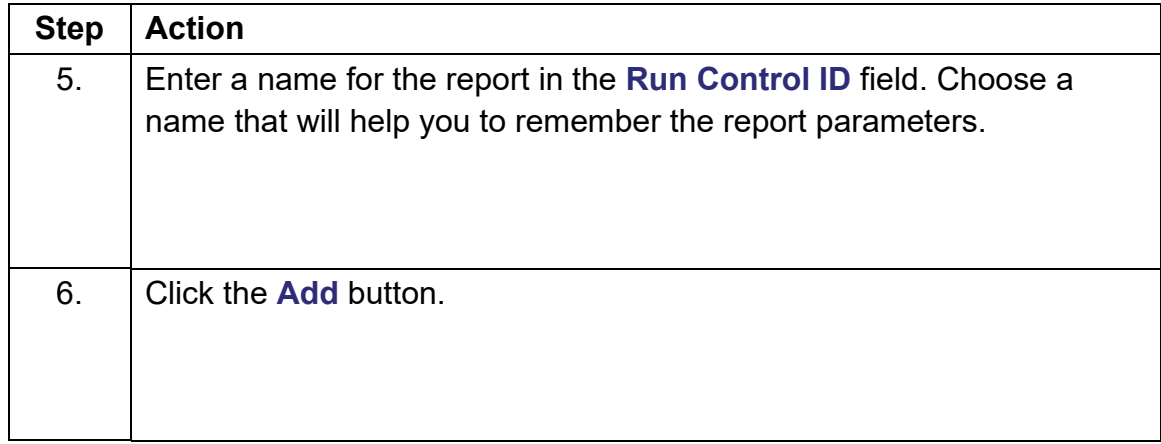

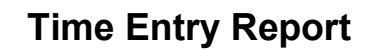

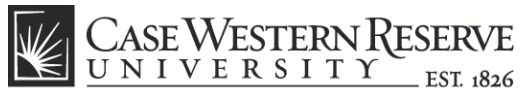

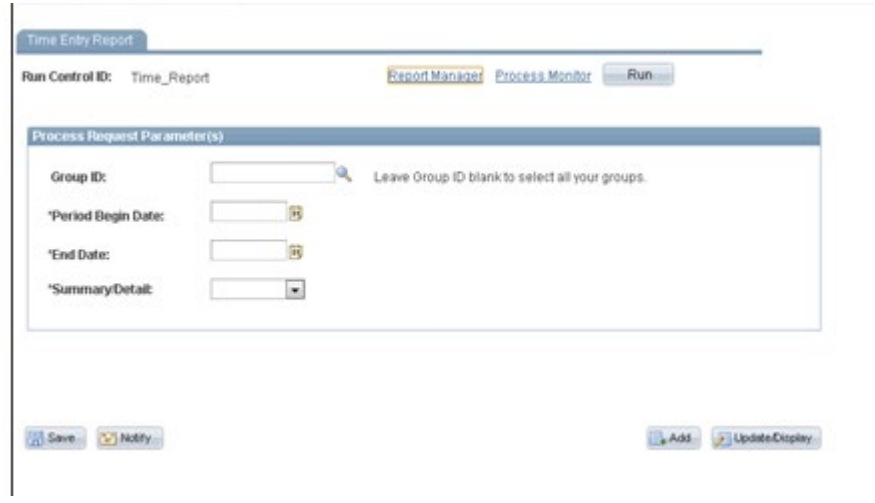

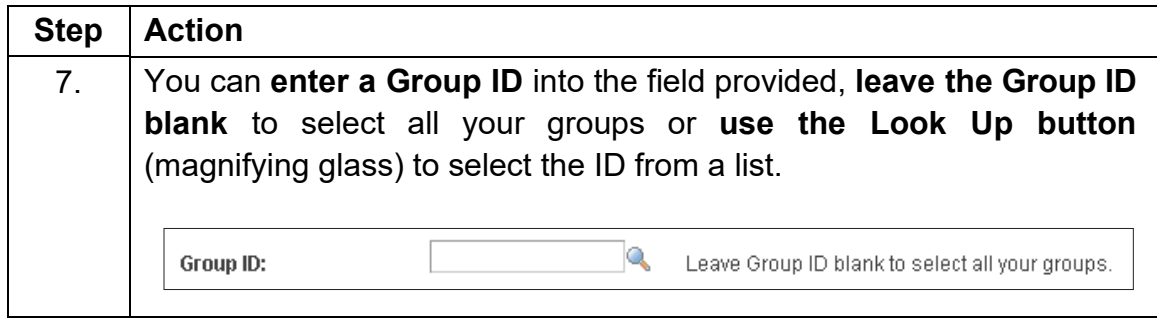

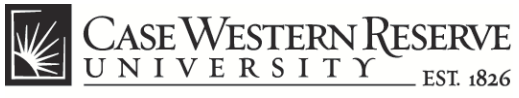

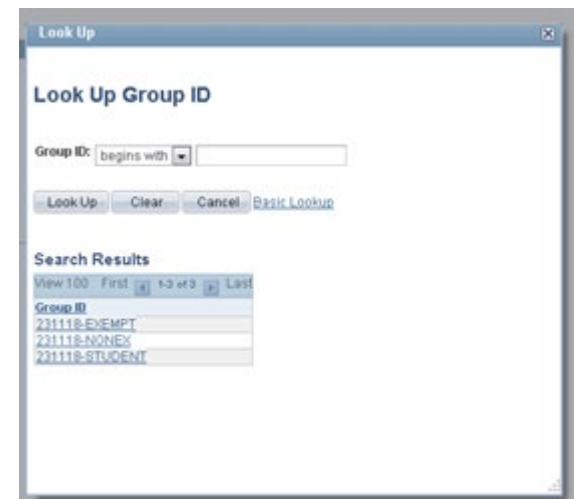

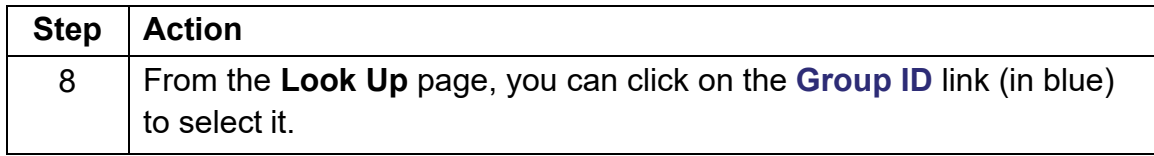

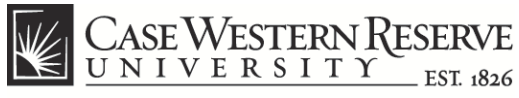

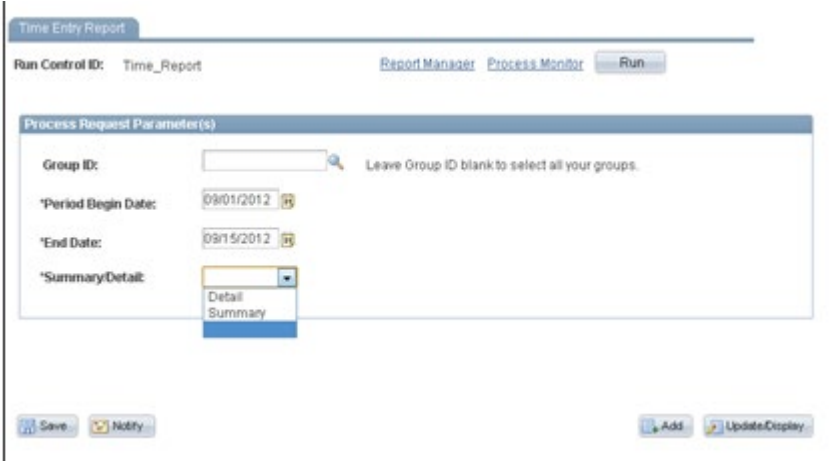

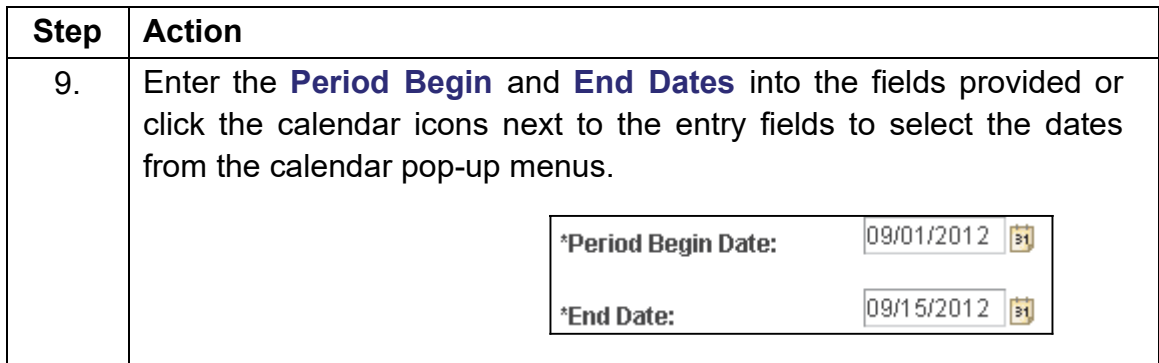

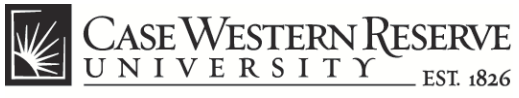

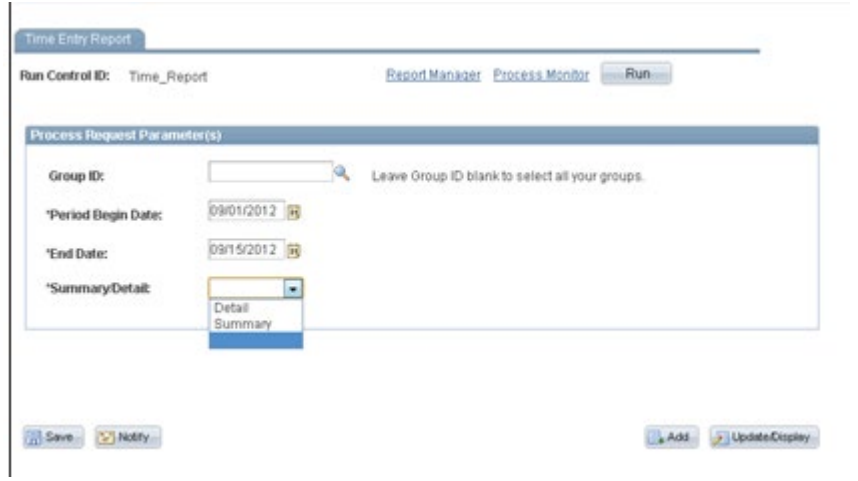

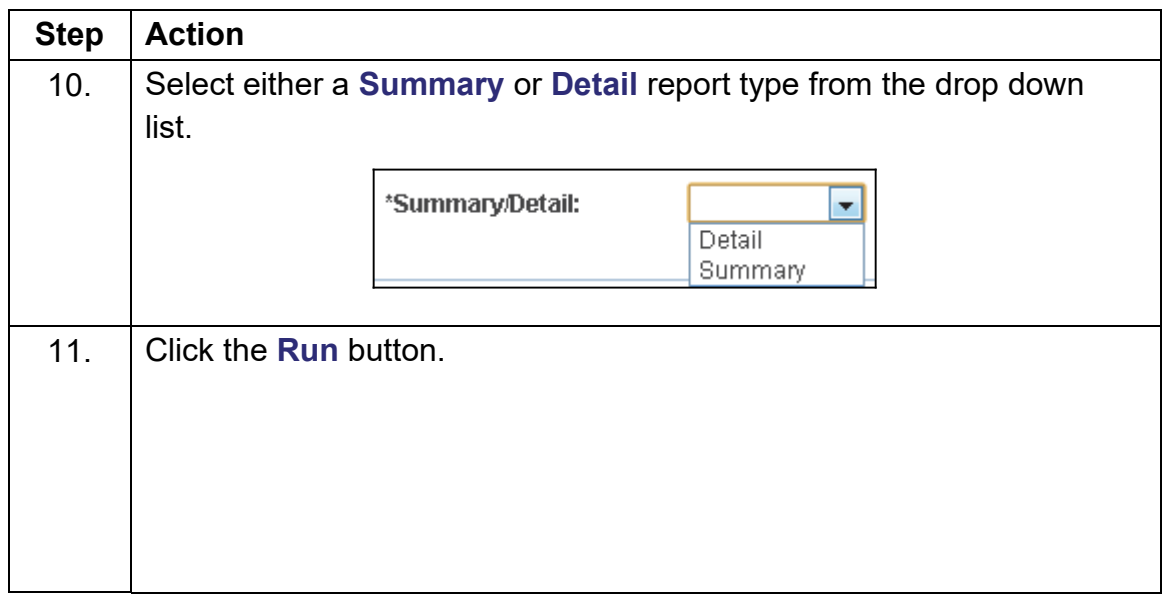

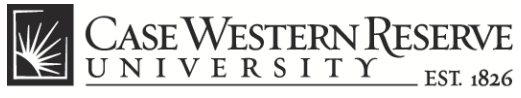

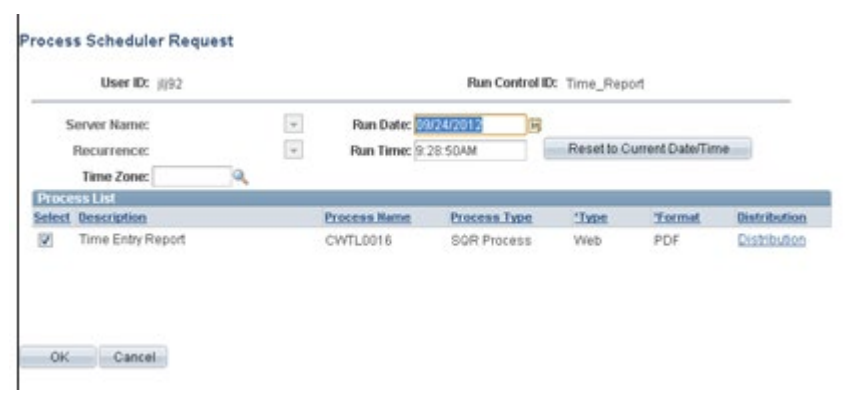

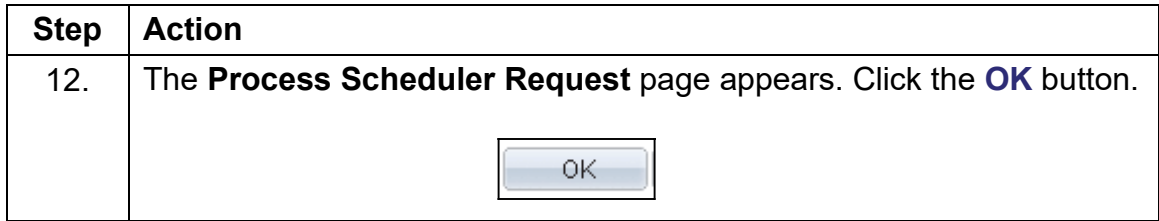

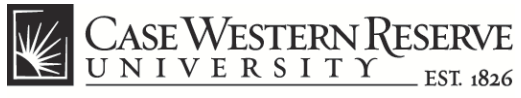

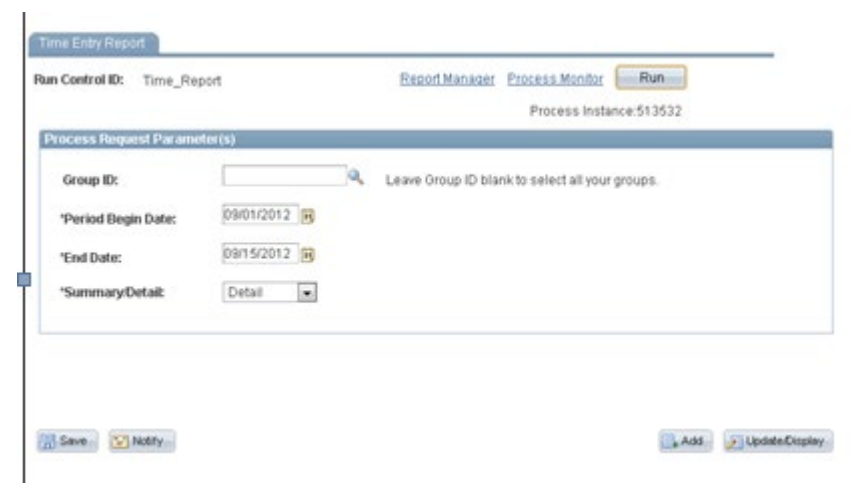

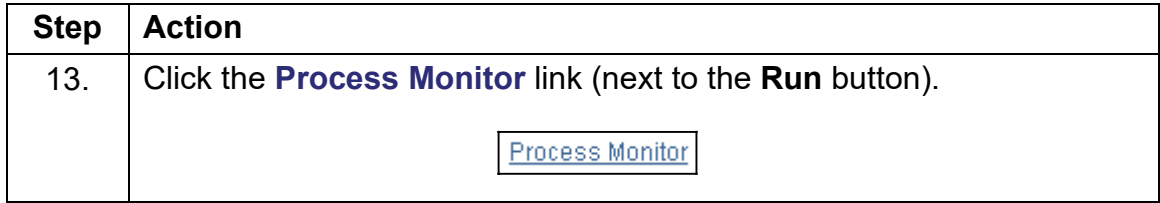

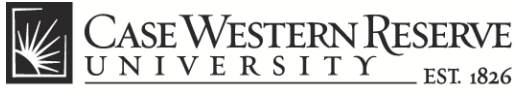

think beyond the possible"

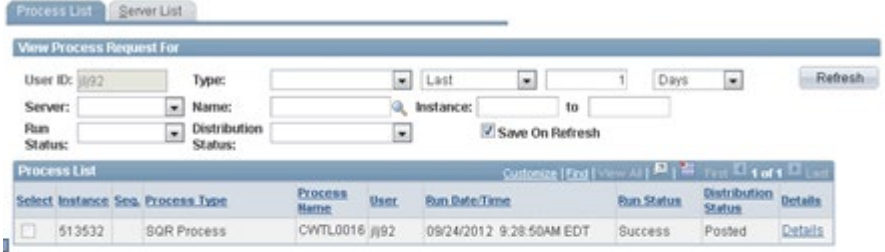

Oo back to Time Entry Report Save C Notry Process List | Server List

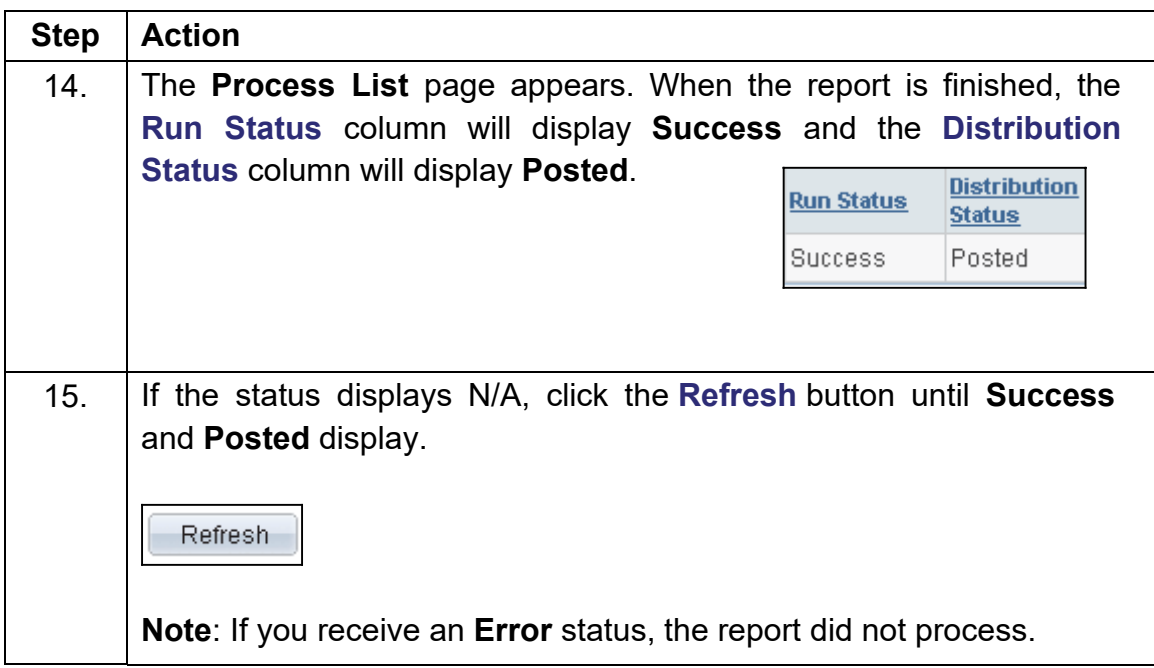

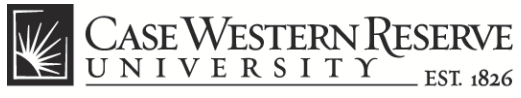

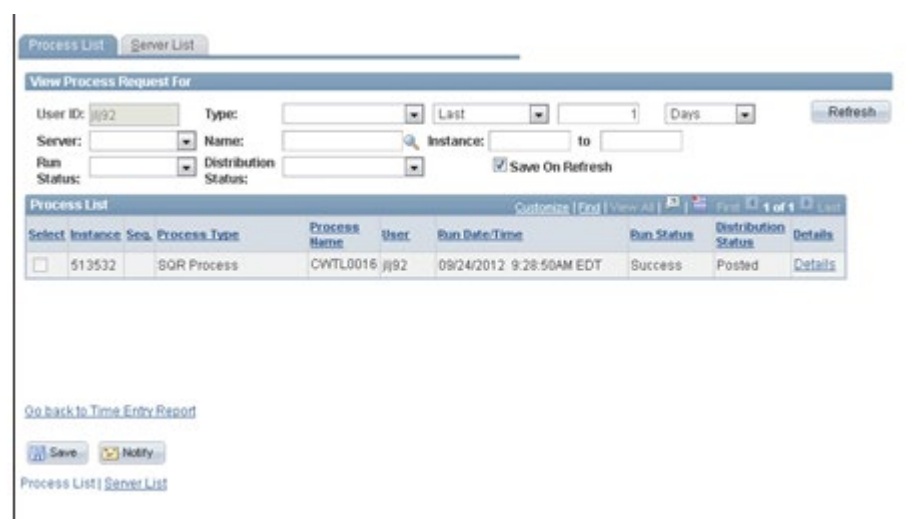

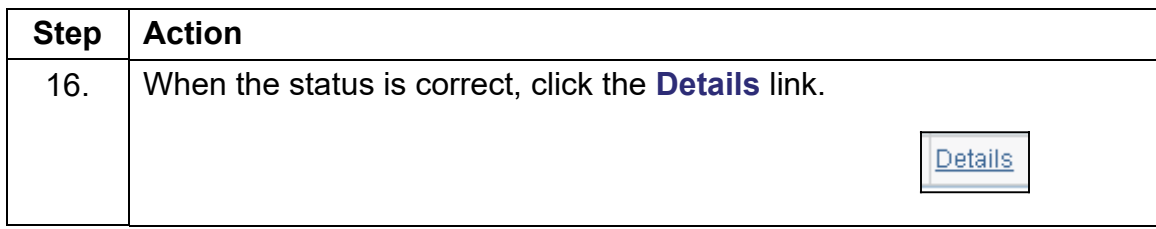

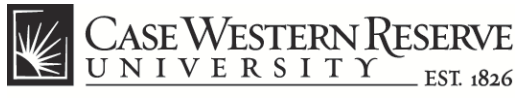

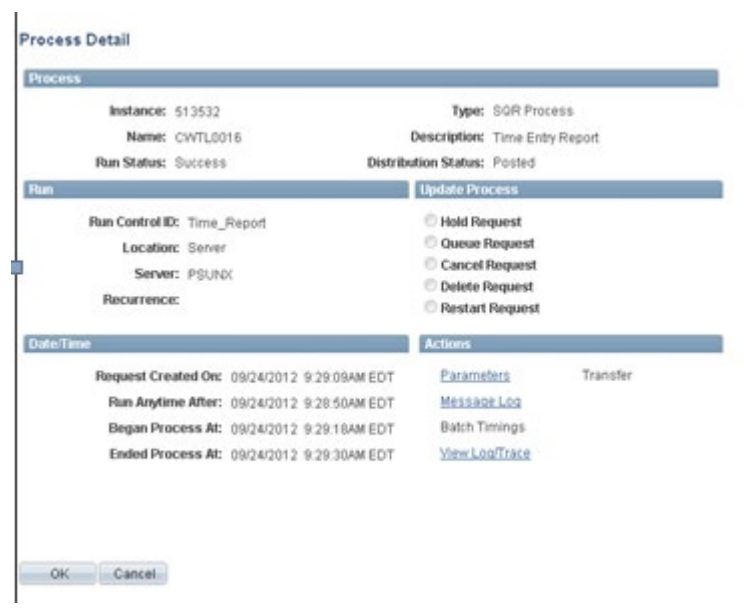

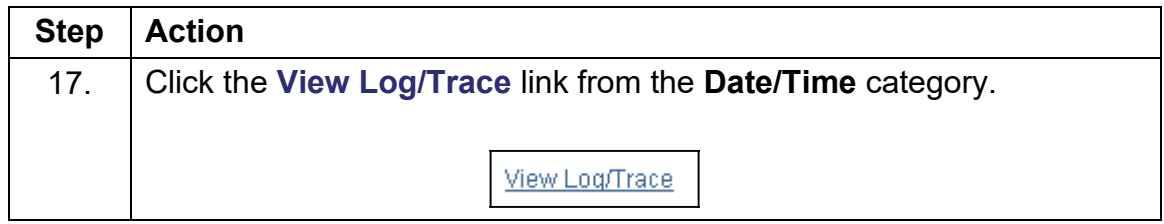

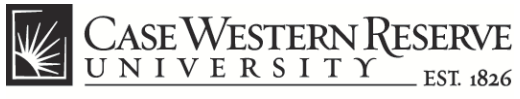

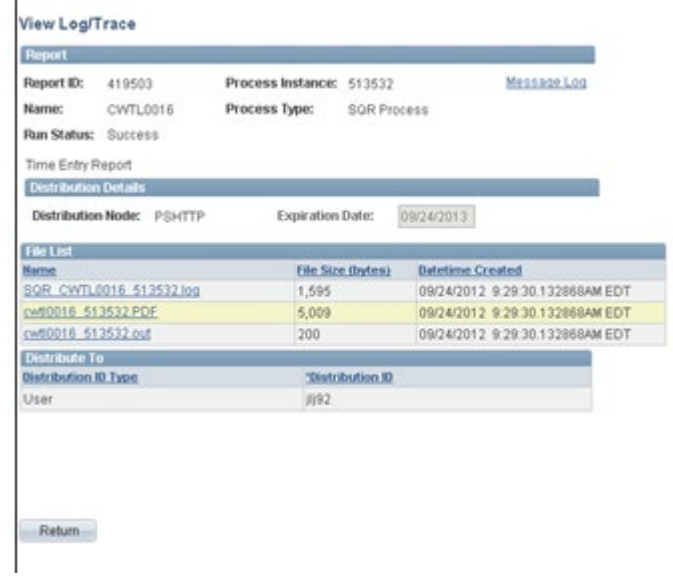

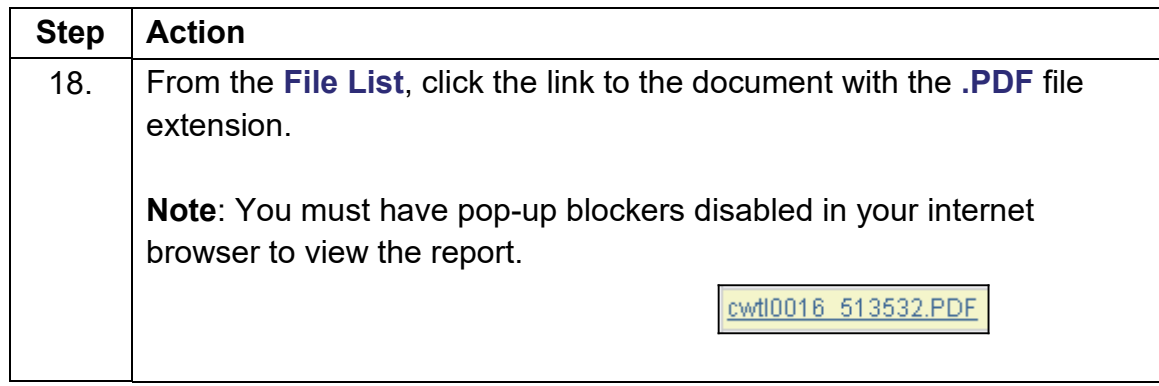

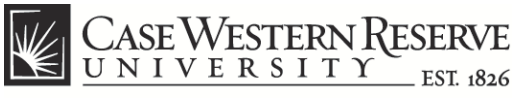

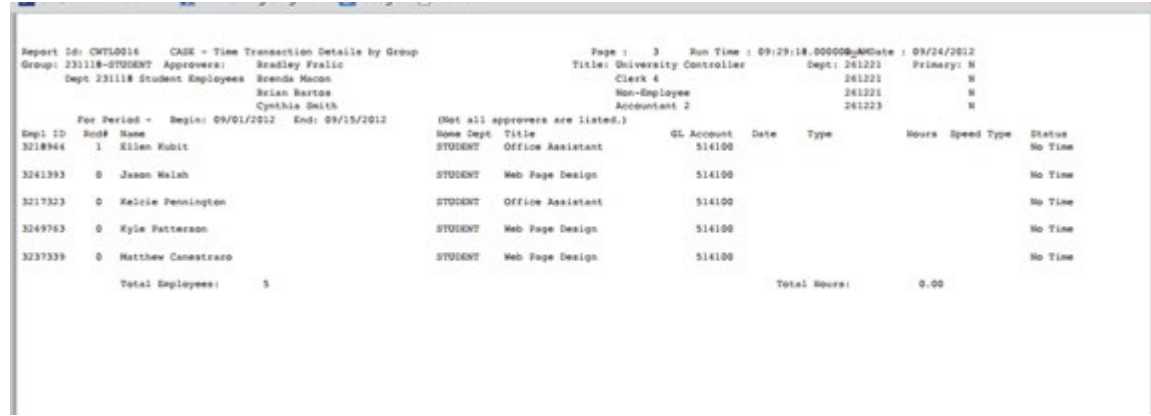

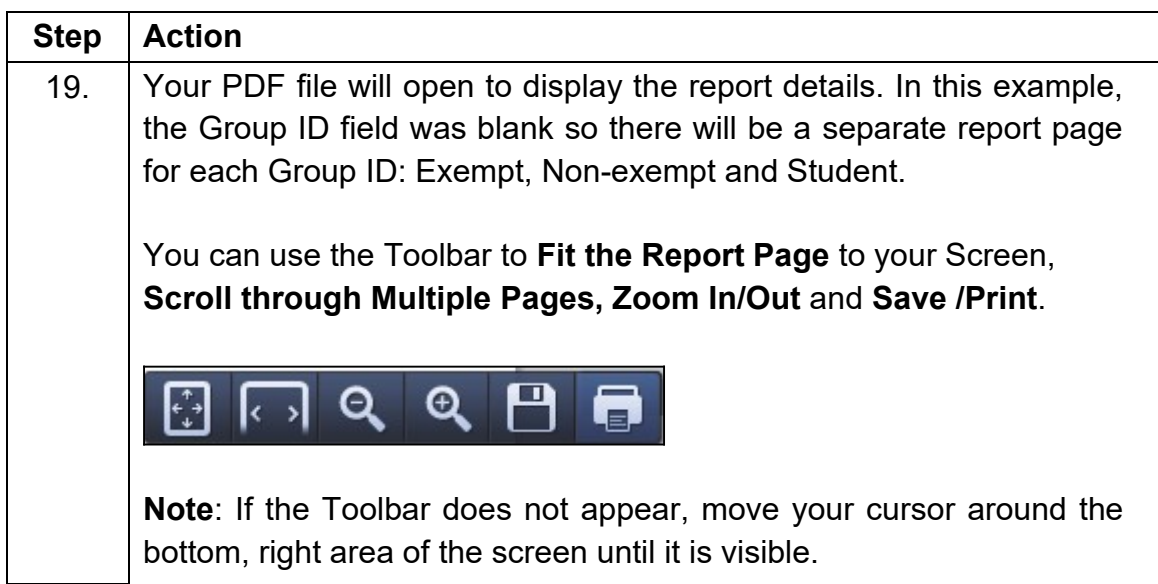